## As easy, to find as a needle<sup>\*</sup>

## Northwest

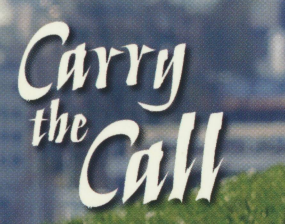